## **SOP v2.0 Release Notes (alpha release)**

## **New Functions**

- Added a new elective subject allocation method: by elective subject queue
- Added a new backtracking function for elective subject allocation

## **Enhancements**

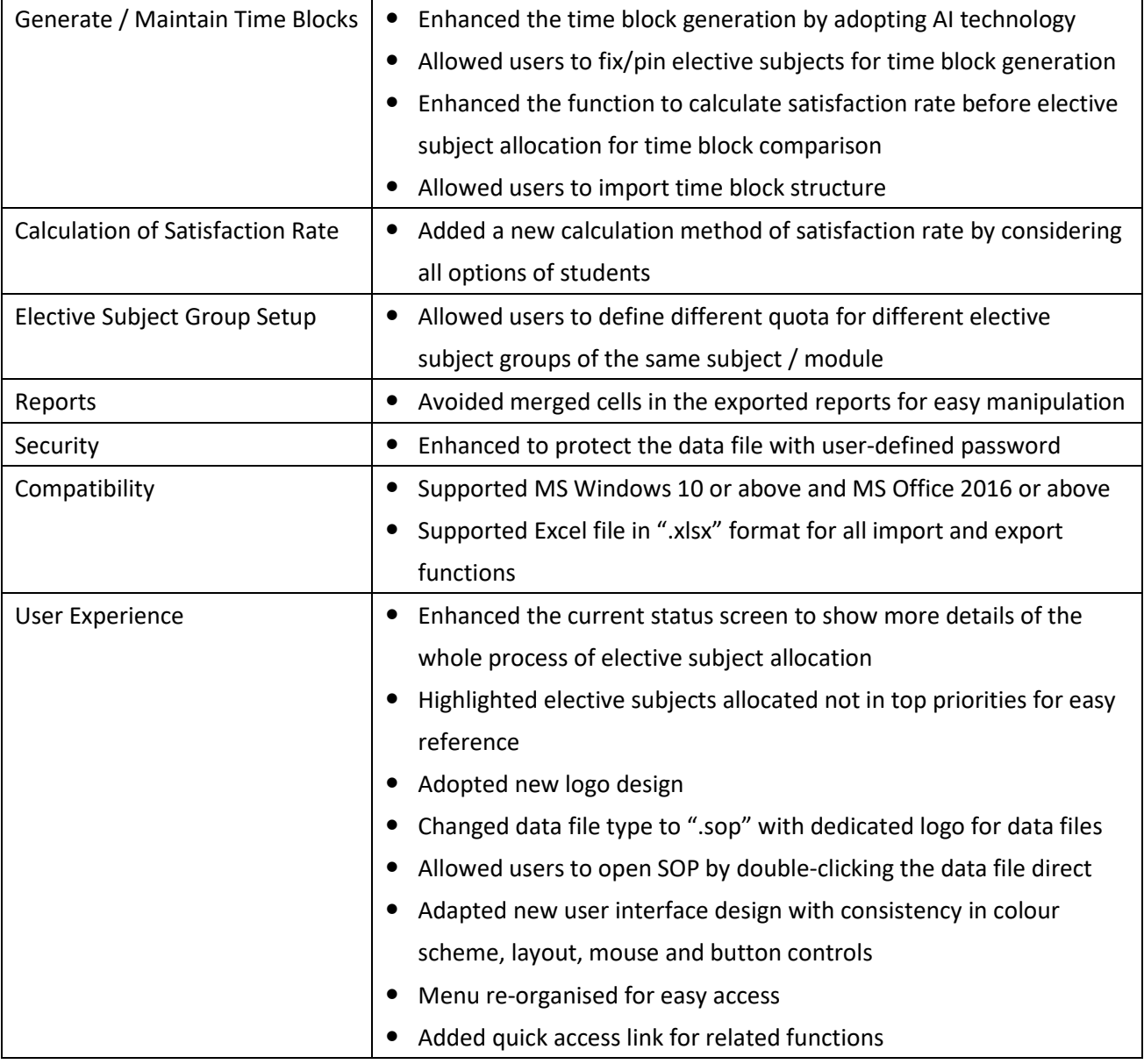

## **Bug Fixed**

- Fixed the elective subject allocation problem for allocation by overall ranking if students take different number of elective subjects (X), i.e. some students take 3Xs and the others take 2Xs
- Fixed the problem of satisfaction rate calculation for schools offering the option of two science subjects
- Fixed the problem of incorrect highlights of elective subject(s) allocated in the report "List of Student Options in Priority Order & Elective Subject Allocation" for schools offering the option of two science subjects